Seat No. : \_\_\_\_\_\_\_\_\_\_\_\_\_\_\_

# MF-128

#### March-2022

# B.A., Sem.- I

## EC-I-102 : Computer Application

### (Operating System and Business Data Processing)

#### Time : 2 Hours] [Max. Marks : 25]

#### $PART-1$

Instruction : Answer any Three questions : 1. Define an Operating System. Write the components of Unix Operating System and explain them. 7

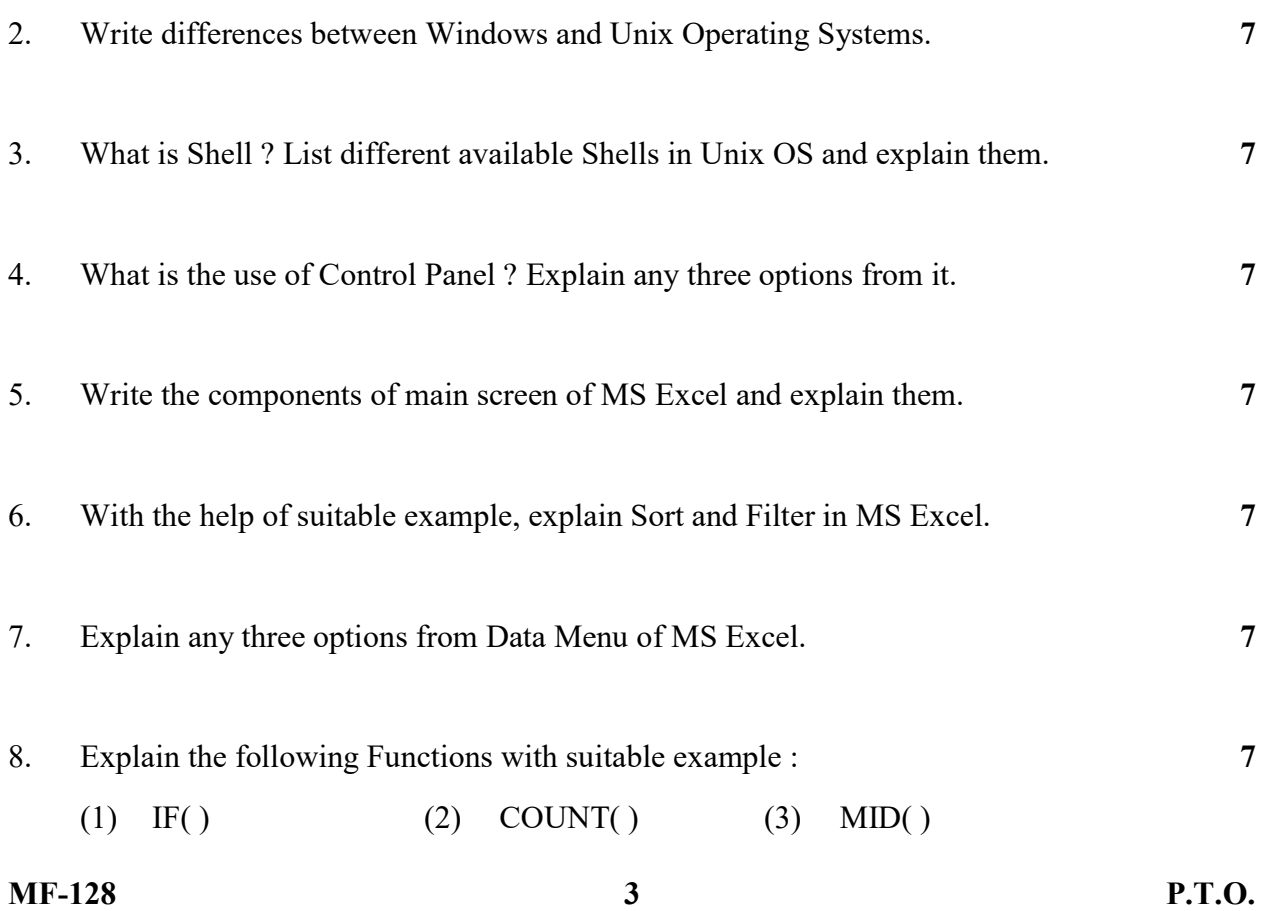

#### $PART-2$

- 9. Answer the following in brief (Any Four) : 4
	- (1) What is GNOM in Linux ?
	- (2) What is the function of "cp" command in Unix ?
	- (3) Give a command to delete a Directory (Folder) in Unix.
	- (4) List the components of Desktop in Window OS.
	- (5) What is the default height of a Cell in MS Excel ?
	- (6) What is the Cell address of last column of a worksheet in MS Excel ?
	- (7) What is the use of Name Box in MS Excel ?
	- (8) Which sign is used before entering Formula or Function in a Cell in MS Excel ?